## **MUSTERLÖSUNG zu "Der Algorithmus zur Ermittlung der Strukturformel…."**

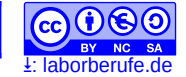

**Schritt 1:** Berechne die Summe der Valenzelektronen der Atome. Berücksichtige dabei auch die Ladungen!Ermittle so die Anzahl der zu zeichnenden e $\overline{\ }$ -Paare ( $\cong$  "Striche").

Beispiele: 
$$
H_3O^*
$$
:  $3 * 1 + 6 - 1 = 8 e^-(4 e^-)$ -Paare)

*Merke: Fast alle Molekülen besitzen eine gerade Anzahl an Valenz- e¯, so dass die Strukturformel ausschließlich mit "Strichen" (e-Paare) dargestellt werden kann. Ausnahme: Radikale: Moleküle mit ungerader Valenz- e¯-Zahl. Strukturformel besitzt irgendwo ein Punkt (unpaares Elektron)* 

**Schritt 2:** Alle anhängenden Atome mit vorerst nur einer Elektronenpaarbindung an A zeichnen.

$$
O - C - O
$$
  
\n
$$
O - N - O
$$
  
\n
$$
O - N - O
$$
  
\n
$$
O - N - O
$$
  
\n
$$
H - O - H
$$

**Schritt 3:** Die verbleibenden Elektronen so als *freie* oder *bindende* e- -Paare unterbringen, dass die Edelgasregel für alle Atome gerade erfüllt ist. *[Gibt es hierbei mehreren Möglichkeiten: vgl. Anmerkung. 1 unten]*

$$
\begin{array}{ccc}\n\sqrt{0} & \text{H} & \text{H} & \text{H} \\
\hline\n\text{O} & \text{H} & \text{H} & \text{H} \\
\hline\n\text{O} & \text{H} & \text{H} & \text{H} \\
\hline\n\text{O} & \text{H} & \text{H} & \text{H} \\
\hline\n\text{O} & \text{H} & \text{H} & \text{H} \\
\hline\n\text{O} & \text{H} & \text{H} & \text{H} \\
\hline\n\text{O} & \text{H} & \text{H} & \text{H} & \text{H} \\
\hline\n\text{O} & \text{H} & \text{H} & \text{H} & \text{H} \\
\hline\n\text{O} & \text{H} & \text{H} & \text{H} & \text{H} & \text{H} \\
\hline\n\text{O} & \text{H} & \text{H} & \text{H} & \text{H} & \text{H} \\
\hline\n\text{O} & \text{H} & \text{H} & \text{H} & \text{H} & \text{H} & \text{H} \\
\hline\n\text{O} & \text{H} & \text{H} & \text{H} & \text{H} & \text{H} & \text{H} \\
\hline\n\text{O} & \text{H} & \text{H} & \text{H} & \text{H} & \text{H} & \text{H} \\
\hline\n\text{O} & \text{H} & \text{H} & \text{H} & \text{H} & \text{H} & \text{H} \\
\hline\n\text{O} & \text{H} & \text{H} & \text{H} & \text{H} & \text{H} & \text{H} \\
\hline\n\text{O} & \text{H} & \text{H} & \text{H} & \text{H} & \text{H} & \text{H} \\
\hline\n\text{O} & \text{H} & \text{H} & \text{H} & \text{H} & \text{H} & \text{H} \\
\hline\n\text{O} & \text{H} & \text{H} & \text{H} & \text{H} & \text{H} & \text{H} \\
\hline\n\text{O} & \text{H} & \text{H} & \text{H} & \text{H} & \text{H} & \text{H} \\
\hline\n\text{O} & \text{H} & \text{H} & \text{H
$$

**Schritt 4:** Ermittle die Ladungen jedes Einzelatoms. Zähle dafür ab, wie viel Elektronen dem Atom gehören und vergleiche mit der Hauptgruppennummer im PSE. Jedes überschüssige Elektron führt zu einer negativen Ladung "-1", jedes fehlende Elektron zu einer positiven Ladung "+1". Weicht die Ladung von 0 ab, so notiere sie am Atom (z.B.  $\ominus$  oder  $\oplus$ ).

O C O N O O O O H H H Schwierigkeitsgrad 1 N N C H H H H N + H H H H N H H H B O O O C H O H Cl O Cl H S H Schwierigkeitsgrad II C O N O O O S O O O O P O O O 2+ S O O O O O O O O vgl. Anmerkung 2 des Algorithmus P O O O O vgl. Anmerkung 2 des Algorithmus bzw. bzw. Schwierigkeitsgrad III N O O N O ungerade e- -Zahl ⇒ Radikale ⇒ Edelgasregel für ein Atom unterschritten N N N Cl O O O 2+ bzw. Cl <sup>O</sup> O O vgl. Anmerkung 2 des Algorithmus Cl O O O O 3+ Cl O O O O vgl. Anmerkung 2 des Algorithmus bzw. wegen extremem Ladungsunterschi ed unrealistisch